3ds Max 2015

13 ISBN 9787515331704

出版时间:2015-5

页数:608

版权说明:本站所提供下载的PDF图书仅提供预览和简介以及在线试读,请支持正版图书。

www.tushu000.com

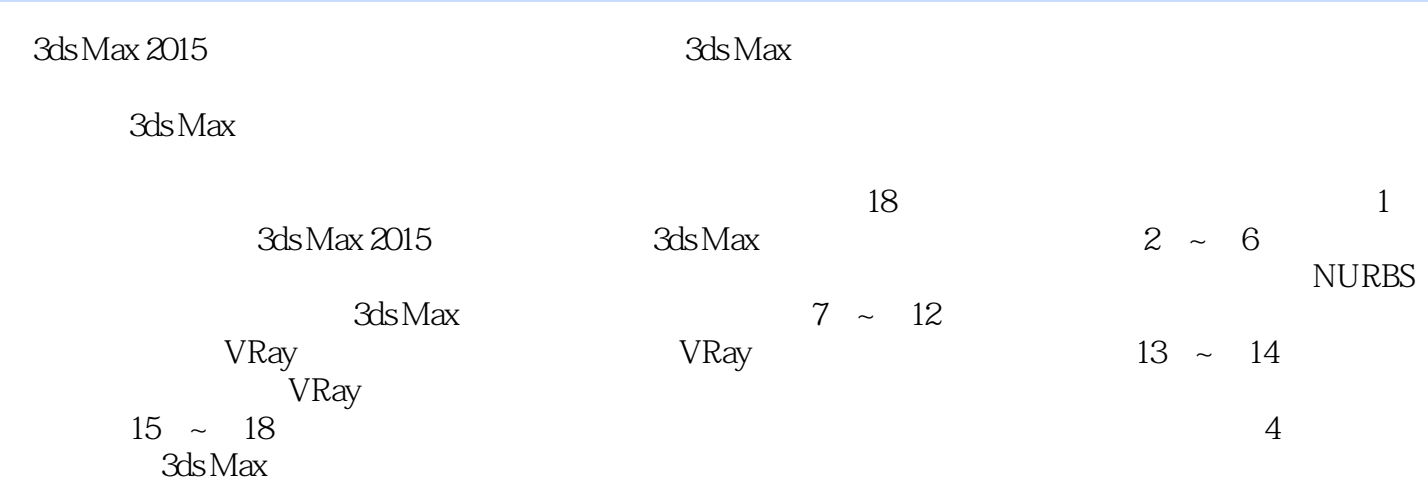

3ds Max技术专家,曾任多个3ds Max技术社区资深版主,较注重3ds Max的基础知识,在许多操作功能  $3d$ s Max $\,$ 

 $3d$ s Max $3d$ s Max

Chapter 01 3ds Max 2015<br>1.1 3ds Max 2015 3ds Max 2015 1.2 3ds Max 2015  $1.21$  $1.22$  $1.23$  $1.24$  $1.25$  $Chapter 02$  $21$  $21.1$  $21.2$ 22 23 231 232 233  $24$  $24.1$ 242 243 244 245 25 25.1 AEC 25.2 25.3 254  $25.5$ 26 VRay 26.1 VR 262 VR 26.3 VR 264 VR 265  $Chapter 03$  $31$  $31.1$  $31.2$ 31.3  $31.4$ 3.1.5 弧 31.6  $31.7$ 31.8 31.9  $31.10$ 

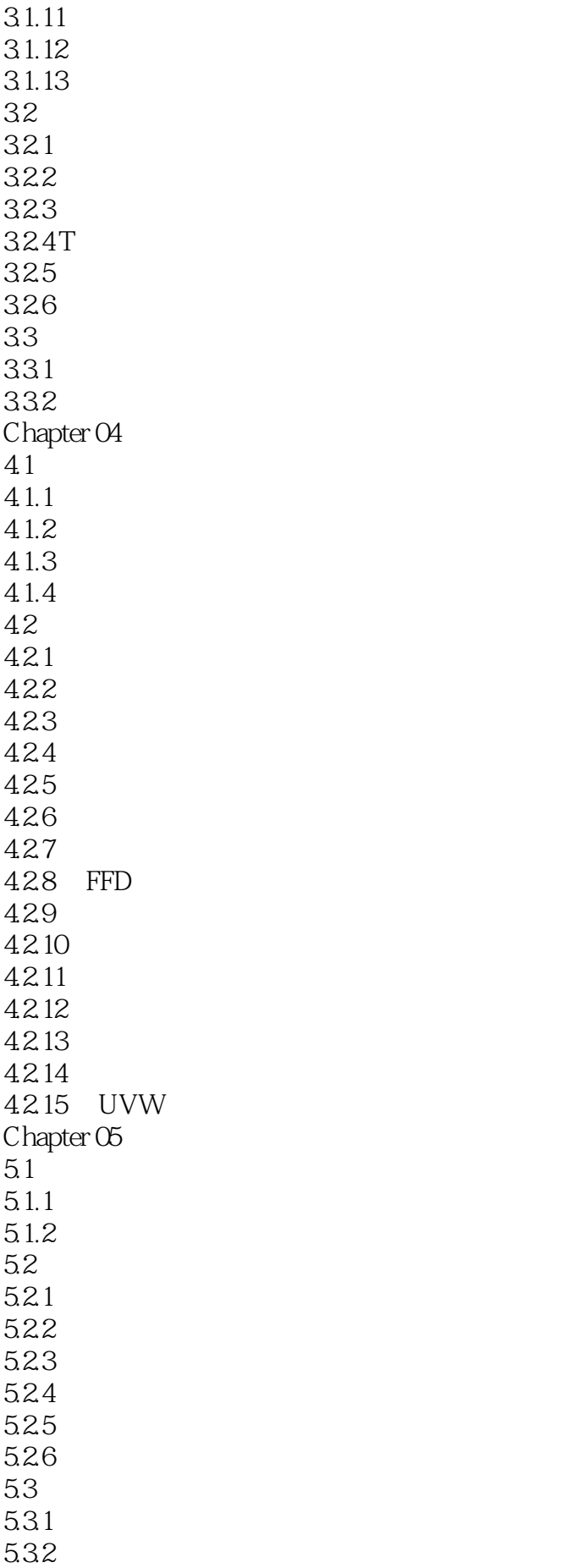

5.3.3 6 5.34 5.35  $54$ Chapter 06 NURBS 6.1  $61.1$ 6.1.2 6.2 NURBS 621 NURBS<br>622 NU NURBS 623 NURBS Chapter 07  $7.1$  $7.2$  $7.21$  $7.22$ 7.23  $7.24$ 7.25 7.26 7.3  $7.31$  $7.32$ Chapter 08 VRay 8.1 VRay 8.1.1 VRay 8.1.2 VRay 8.2 VR-83 VR-8.4 VRayIES 85 VR-Chapter 09 9.1  $9.1.1$  $9.1.2$ 9.2  $9.21$  $9.22$ 9.3 VRay 9.3.1 VR 9.32 VR Chapter 10 10.1  $10.11$  $10.1.2$  $10.2$  $10.21$ 10.22

10.23  $10.24$ 10.3 10.31 10.32  $\begin{array}{cc} 10.33 & / \\ 10.34 & / \end{array}$  $10.34$  $10.35$  Ink'n Paint 10.36  $10.37$ 10.38 10.39 10.310 / 10.3.11 10.3.12 Chapter 11 VRay  $11.1$  VRay VRay  $11.2$  VRayMtl  $11.21$  $11.22$  $11.23$  $11.24$  $11.25$  $11.3$  VR-11.4 VRay  $11.41$  VR-11.42 VR-11.43 VR-11.4.4 VRay2SidedMtl 11.45 VR-Chapter 12  $12.1$  $12.1.1$  $12.1.2$  $12.2$  $12.21$ 12.22 12.23 12.24 12.25 12.26 12.27 12.28 12.29 12.2.10 12.2.11 12.2.12 12.2.13 VRayHDRI

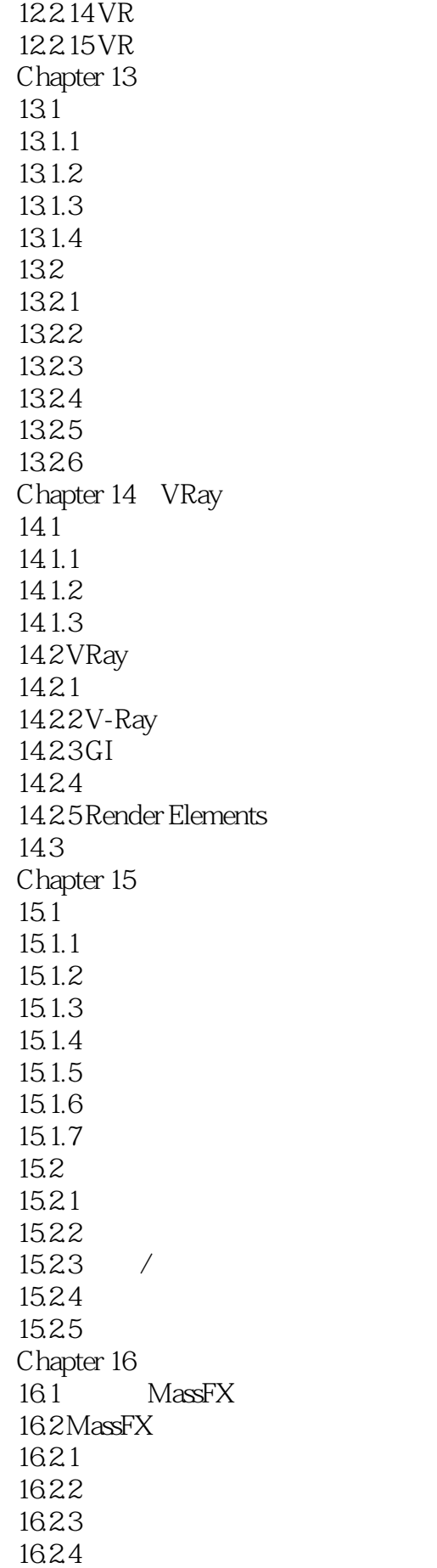

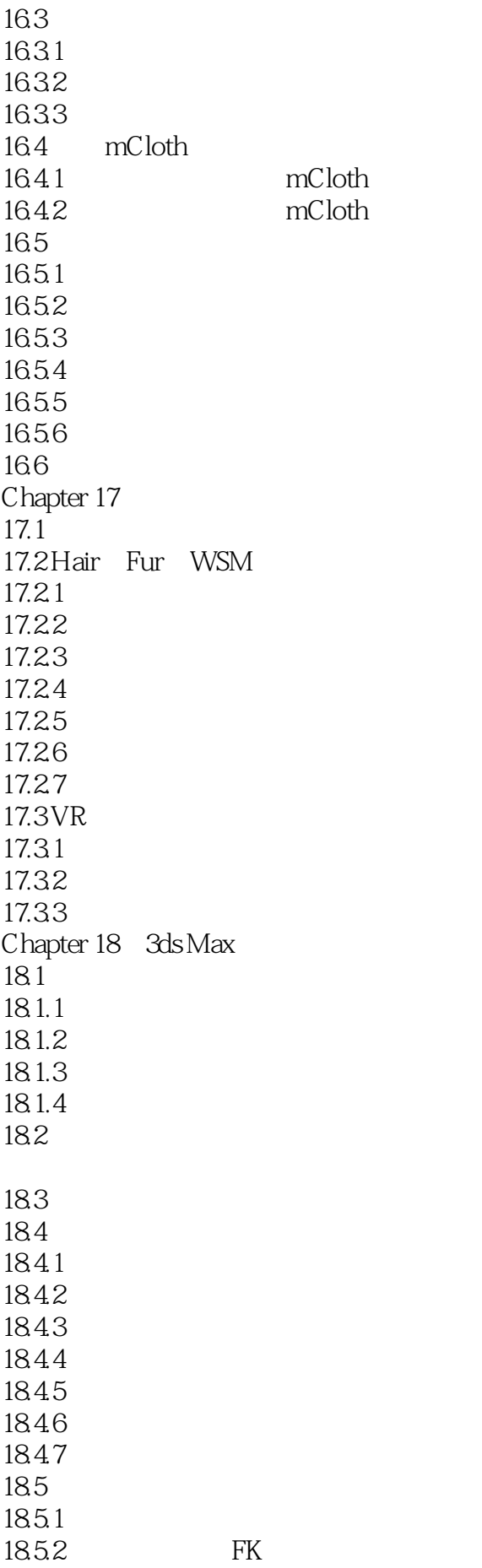

1853 IK 185.4 18.6 1861 18.62 18.7  $18.8 \, \mathrm{Biped}$   $18.8 \, 1$ 1881 Biped<br>1882 Biped Biped<br>Biped 1883 18.84 1885 BIP 18.9 CAT 18.10 18.10.1 18.102 " 18.10.3 18.10.4 MACUtilities

本站所提供下载的PDF图书仅提供预览和简介,请支持正版图书。

:www.tushu000.com